# **Working with Service Monitors**

This following describes all of the actions that can be executed with service monitors.

- [Managing Monitors](#page-0-0)
	- [Listing Monitors](#page-0-1)
		- **[Endpoint](#page-0-2)**
		- **[Example Request](#page-0-3)**
		- **[Example Responses](#page-0-4)**
		- [Response Field Details](#page-1-0)
- [Actions On A Service Monitor](#page-2-0)
	- <sup>o</sup> [View Service Monitor Status Summary](#page-2-1)
		- **[Endpoint](#page-2-2)**
		- [Example Response](#page-2-3)
		- **[Response Field Details](#page-2-4)**

# <span id="page-0-0"></span>Managing Monitors

## <span id="page-0-1"></span>**Listing Monitors**

List service monitors visible to the authenticated user account.

### <span id="page-0-2"></span>**Endpoint**

To list all service monitors:

GET https://youruptime/api/v1/monitors/

To list a specific service monitor:

GET https://youruptime/api/v1/monitors/<id>/

### <span id="page-0-3"></span>**Example Request**

List all visible service monitors:

GET https://youruptime/api/v1/monitors

List a specific service monitor (e.g. ID #19):

GET https://youruptime/api/v1/monitors/19

#### <span id="page-0-4"></span>**Example Responses**

GET https://youruptime/api/v1/monitors/

```
\overline{[} {
       "description": "Collects basic performance data",
       "elementId": 1,
       "id": 3,
       "isHidden": true,
       "isHostCheck": false,
       "isMonitored": true,
       "name": "Platform Performance Gatherer",
       "type": "ERDCwindows"
    },
    {
       "description": "", 
       "elementId": 1,
       "id": 331,
       "isHidden": false,
       "isHostCheck": false,
       "isMonitored": true,
       "name": "FS-monitor-warning win-dleith",
       "type": "File System Capacity"
    },
    {
       "description": "Default uptime check for win-dleith",
       "elementId": 1,
       "id": 1,
       "isHidden": false,
       "isHostCheck": false,
       "isMonitored": true,
       "name": "UPTIME-win-dleith",
       "type": "up.time Agent"
    },
    {
       "description": "Collects general configuration changes",
       "elementId": 1,
       "id": 4,
       "isHidden": true,
       "isHostCheck": false,
       "isMonitored": true,
       "name": "Configuration Update Gatherer",
       "type": "ERDCwindows"
    },
    {
       "description", "Default ping check for win-dleith",
       "elementId": 1,
       "id": 2,
       "isHidden": false,
       "isHostCheck": true,
       "isMonitored": true,
       "name": "PING-win-dleith",
       "type": "Ping"
    }
    {
       "description", "Default ping check for rd-01",
       "elementId": 8,
       "id": 306,
       "isHidden": false,
       "isHostCheck": true,
       "isMonitored": true,
       "name": "PING-rh-01"
       "type": "Ping"
    },
    ...
]
```
### <span id="page-1-0"></span>**Response Field Details**

For each returned service monitor the following fields will be provided:

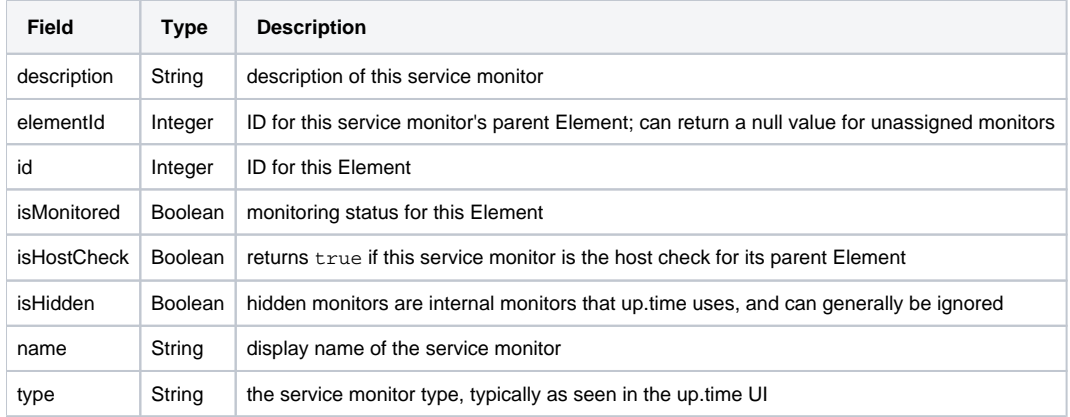

# <span id="page-2-0"></span>Actions On A Service Monitor

### <span id="page-2-1"></span>**View Service Monitor Status Summary**

Produces basic availability information, similar to the status shown on Global Scan. The 'status' task can only be called against one service monitor at a time, based on ID.

#### <span id="page-2-2"></span>**Endpoint**

GET https://youruptime/api/v1/monitors/<id>/status

### <span id="page-2-3"></span>**Example Response**

GET https://youruptime/api/v1/monitors/1/status

```
{
    "elementId": 1,
    "elementStatus": 
    {
         "id": 1,
          "isMonitored": true,
          "lastCheckTime": "2012-09-17T14:14:17",
          "lastTransitionTime": "2012-09-13T11:34:24",
          "message": "",
          "name": "win-dleith",
          "powerState": "On",
          "status": "OK"
    },
    "id": 1,
    "isHidden": false,
    "isHostCheck": false,
    "isMonitored": true,
    "lastCheckTime": "2012-09-17T14:13:56",
   "lastTransitionTime": "2012-09-13T11:34:38",
    "message": "",
   "name": "UPTIME-win-dleith",
    "status": "UNKNOWN"
}
```
### <span id="page-2-4"></span>**Response Field Details**

For the returned Element, the following fields will be provided:

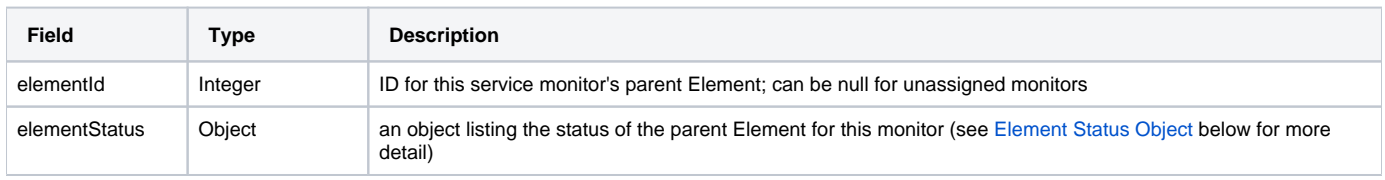

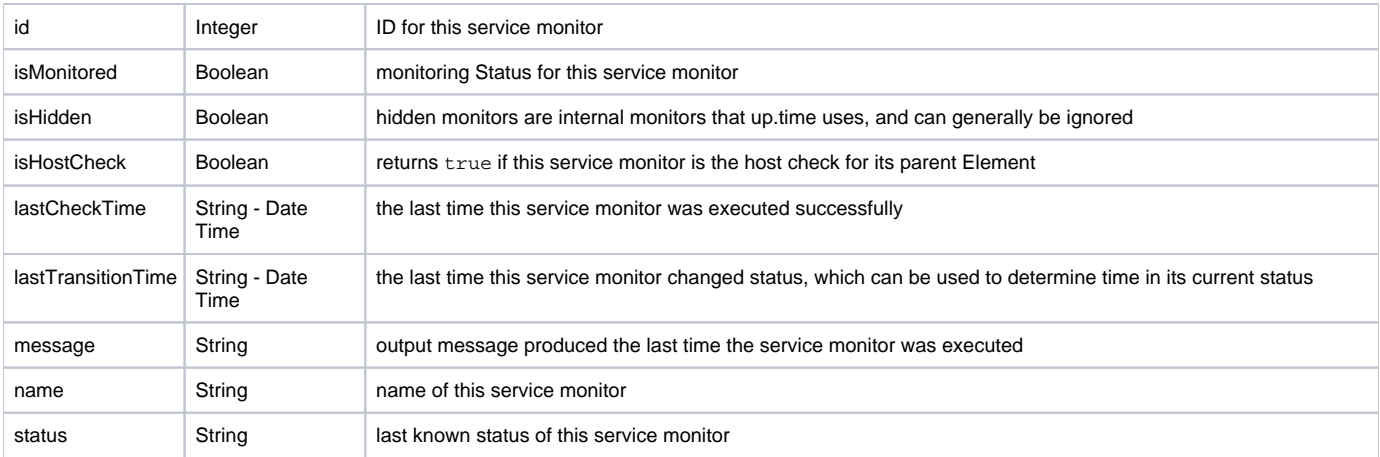

# **Element Status Object**

If this service monitor has a parent Element, its status details will be listed in the elementStatus object:

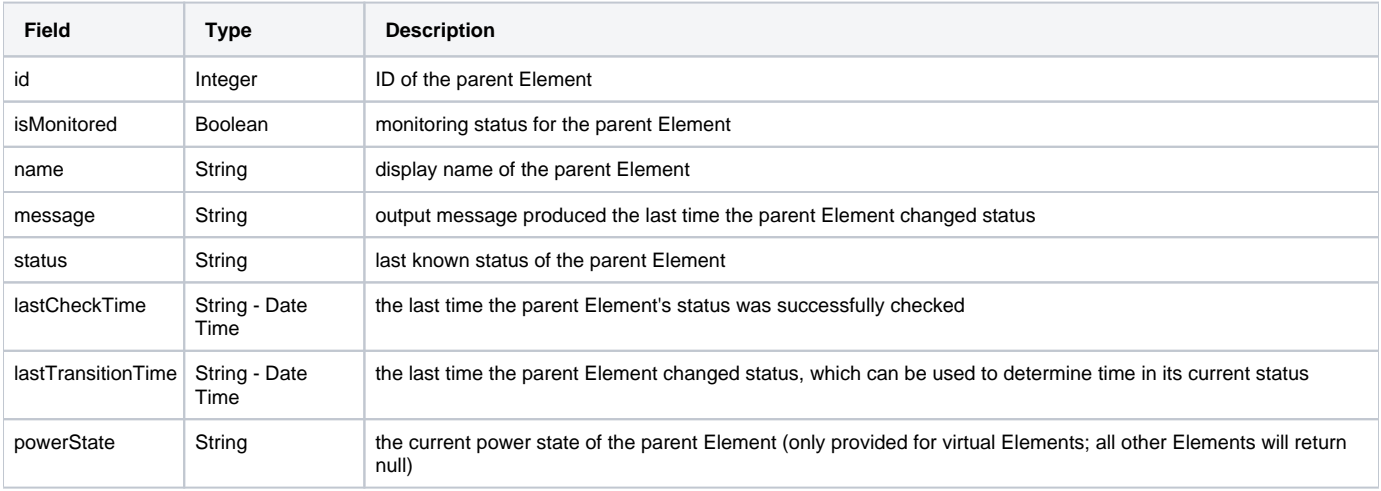